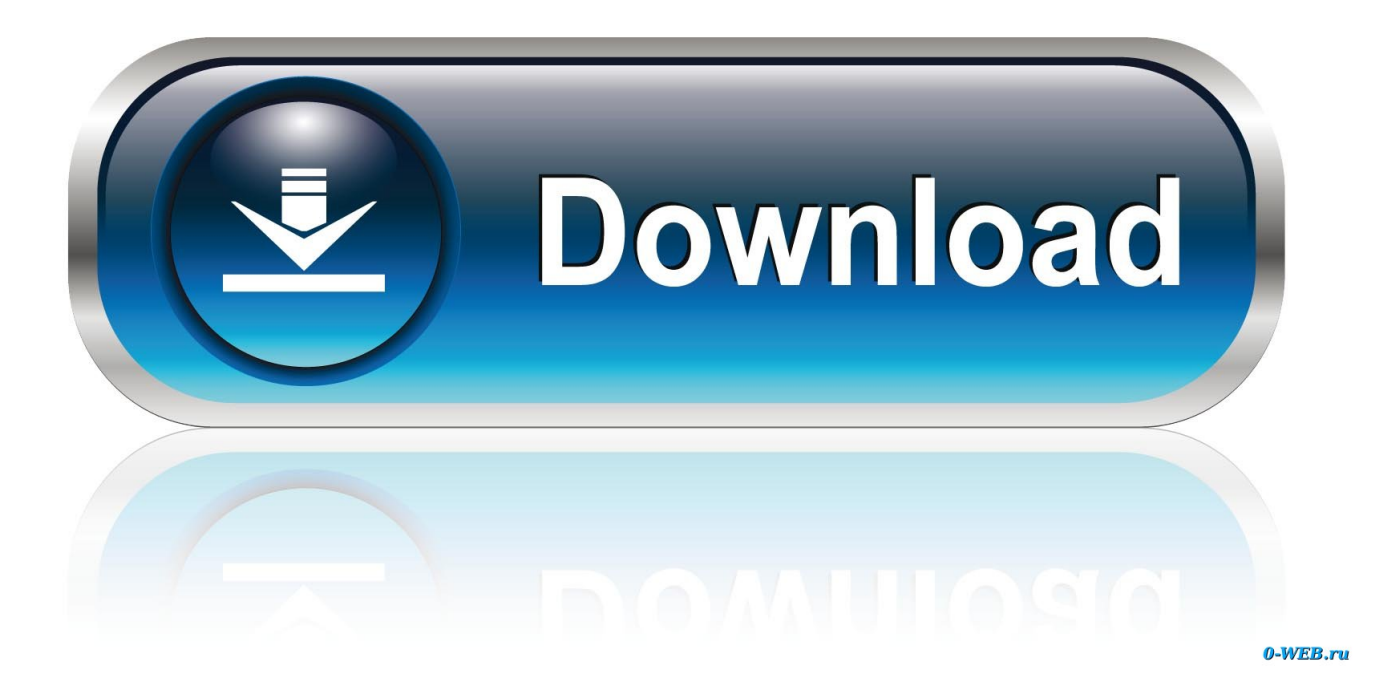

[Activation Vault Basic 2007](https://tiurll.com/1r2wtk)

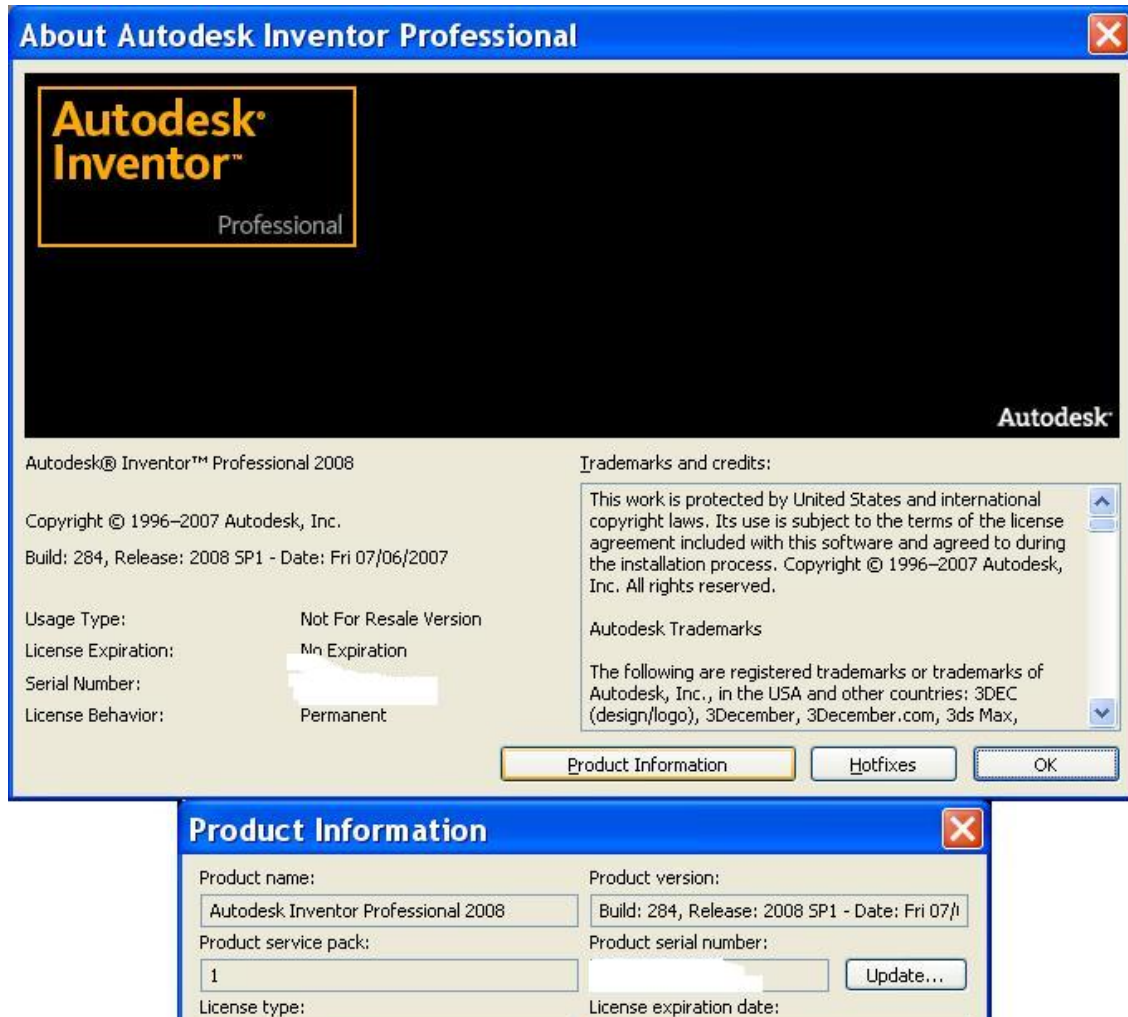

Standalone - Locked

License Agreement

License behavior:

Permanent License ID:

B49B8000

[Activation Vault Basic 2007](https://tiurll.com/1r2wtk)

Save As...

 $\sqrt{2}$ 

None

Activate...

License usage type: Not For Resale Version

Computer host name: LAPTOP2A

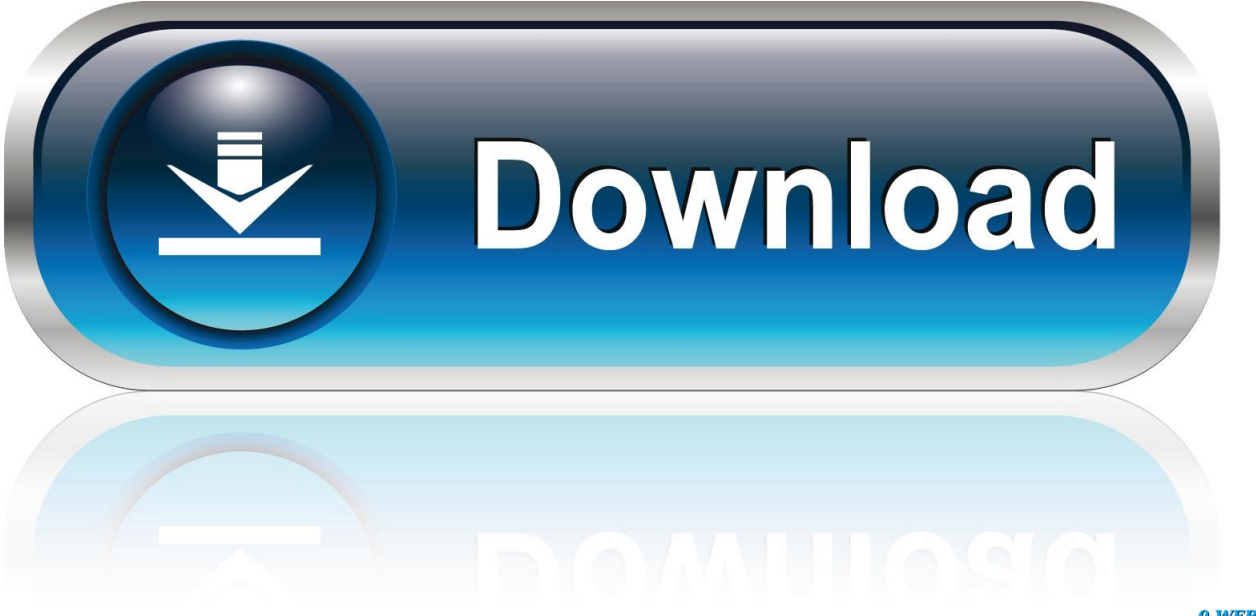

0-WEB.ru

Here the authors show that major vault protein (MVP) suppresses NF-κB signalling in ... Although the mechanisms of NF-κB activation have been well studied, the intrinsic negative regulatory ... Thus, MVP may constitute an essential constraint in a negative feedback loop to ... Nature 447, 959–965 (2007).. To generate a request code to activate your software: Disable your Internet connection and launch your software. Click the Activate button on the Free Trial screen. Enter your Serial Number and Product Key. Select Request an activation code using an offline method. Record the activation information provided.. Curr Opin Cell Biol 2007;19:534– 542. ... Shao YR, Sahin M, Shamah SM, Lin MZ, et al: Vav family GEFs link activated Ephs to endocytosis and axon guidance.. This book addresses the basic implementation of the Vault environment for most systems. However ... licenses you received when you ran the Network License Activation utility. Configure the ... Microsoft® Word  $2003/2007$ .  $\Box$  Excel®  $2003/$  .... Estrogen activates the high-density lipoprotein receptor gene via binding to estrogen response elements and interaction with ... Nature 2007;446:562–6. ... Interaction of vault particles with estrogen receptor in the MCF-7 breast cancer cell.. Keywords: cellular vaults, major vault protein, lung resistance protein, fish, drug resistance ... and drug resistance, or a role in tumorigenesis (Silva et al., 2007). ... of macrophage activation factor (MAF) prepared from phorbol ester and ... 1% non-essential amino acids (100× stock), 4.5 g/L glucose, 10μg/ml .... Autodesk DWG TrueView 2007 - free AutoCAD DWG file viewer, converter and ... Autodesk Vault Basic 2015 add-in for MS Office 2013 (multi-language) External .... Depletion ofmajor vault protein increases doxorubicin ... Mol Cancer Ther 2007;6:1804—1813. ... Possible role of ceramide as an indicator of chemoresistance: decrease of the ceramide content via activation of glucosylceramide synthase and .... The 'voting' score for the pole vault class is  $(1+.75)/3 = 0.5833$  while the ... On the other hand, there are cases (images) in which no rule is activated. In this case .... Is your add-in missing? Learn how to re-enable it with this step-by-step tutorial Excel Add-ins can get disabled .... FGF/FGFR3 signaling also has an essential role in mandibular skeletogenesis by ... and appositional growth of mandibular bones (Mina et al., 2007). In the human cranial vault, FGFR-1 immunostaining is localized in proliferating ... The constitutive FGFR3 activation was found to be related to increased ligand stabilization, .... Vault immunization induced anti-chlamydial immune responses and inflammasome formation but did not activate toll-like receptors. ... (2007) Host Resistance to Lung Infection Mediated by Major Vault ... A (2009) Inflammasome recognition of influenza virus is essential for adaptive immune responses.. Some use cases may be require to restrict certain EV operations from being accessible within the Outlook Client Add-in. It is possible to hide .... Launch the Autodesk Vault Client. Select Tools > Administration > Settings. In the Global Settings dialog, click the Integrations tab. Select the Enable Job Server check box to activate the job server.. Microsoft OneDrive is a file hosting service and synchronization service operated by Microsoft as part of its web version of Office. First launched in August 2007, OneDrive allows users to store files and ... An additional 15 GB were offered for activating camera roll backup on a mobile device, putting it ahead of Google Drive .... GE316T, Microsoft Office Basic 2007 Activation License - HP Media-less License. GE317T ... GX668AA, HP mv5150 1.5TB Media Vault Pro. KK912AA, HP Thin .... Autodesk provides free access to Vault Professional Server software for education, ... Vault data management software helps designers and engineers organize their ... Ask for help with download, installation, and activation of your educational .... CD4+ T cells and/or antibody are also essential for resistance to reinfection. However, CD8+ T cells appear to be unnecessary against .... Quicken's Password Vault is a secure and convenient way to store multiple bank passwords that you can then access with a single password .... Azure Key Vault customers can order DigiCert SSL Certificates directly from their Key Vault account ... Next, you need to activate your CertCentral account. c72721f00a